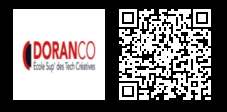

### **PATTERN MVVM : CRÉER UNE APPLICATION DISTRIBUÉE - ATELIER\_1285**

**2000 € HT** (tarif inter) | REF : -DÉV135 TARIF SPÉCIAL : particuliers et demandeurs d'emploi

Projet de création d'une application

### **PROGRAMME**

### Les fondamentaux sur les applications WPF

- Rappels sur les concepts fondamentaux du XAML et du DataBinding.
- Rappel des techniques de validations avec affichage des erreurs.
- Intérêt des commandes par rapport aux événements routés.
- Comprendre l'architecture MVVM : découpage et interactions entre les différentes parties. Implémentation de Model

#### Liaison de données en XAML.

- Implémentation de Modèle avec EntityFramework CodeFirst / DataBaseFirst.
- Annotations.

### Implémentation de ViewModel

- Validation des données.
- Utilisation du DataContext.
- Les collections Observables.

### Implémentation de View

- L'injection de dépendances.
- ICommand et RelayCommand.
- Utilisation de PRISM MVVM.

**Travaux pratiques** : Travail en binôme ou en groupe sur un projet from scratch

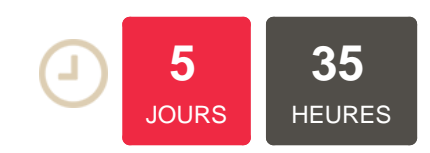

## **OBJECTIFS**

Comprendre les problématiques de couplage entre classes concrètes Maitriser le MVVM et le développement d'une application DOTNET Mettre en œuvre le faible couplage, l'injection de dépendance Utiliser l'interface ICommand et la classe RelayCommand Revoir tous les concepts étudiés dans un projet de A à Z

## **PUBLIC | PRÉREQUIS**

### PUBLIC

webmasters, concepteurs développeurs

Développeurs, intégrateurs,

# PRÉREQUIS

Maîtriser le langage C# .NET et SQL, Design Patterns, Architectures applicatives, UML, GIT et Agile

## **INFOS PRATIQUES**

**HORAIRES DE LA FORMATION** de 9 h 00 à 12 h 30 et de 13 h 30 à

### 17 h 00 **MÉTHODOLOGIE**

**PÉDAGOGIQUE** Théorie | Cas pratiques | Synthèse **MODALITÉS D'ÉVALUATION**

Évaluation qualitative des acquis tout au long de la formation et appréciation des résultats

## **DATES ET LIEUX**

**Aucune session ouverte**

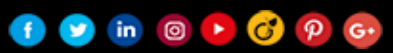